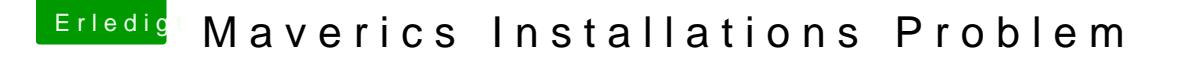

Beitrag von Furby vom 1. Januar 2014, 09:59

wieso machst Du ein upgrade von 10.8 auf 10.9 ??? wäre es nicht sinnvoller, wenn Du Dich für eine Neuinstallation 10.9 entsche auf eine andere HD, bringt zudem gewisse Vorteile bei der Fehlersuche.-

Furby